## **智行理财网** 今日股市新闻 新股申购是什么意思

## 新股申购上限是什么意思,新股申购上限如何使用及新股申购市值

持有1万元市值以上某交易所上市股票时,沪市每持有1万元市值最高可申购每只新 股1000股,深市每持有5000元市值最高可申购每只新股500股。按照这一规定, 最高能够申购9000股,如果申购日为T日,则按照T-2日前20个交易日,账户收盘 日均持有市值这个平均值计算,包含T-2日当天。沪深交易所固定,综上所述,

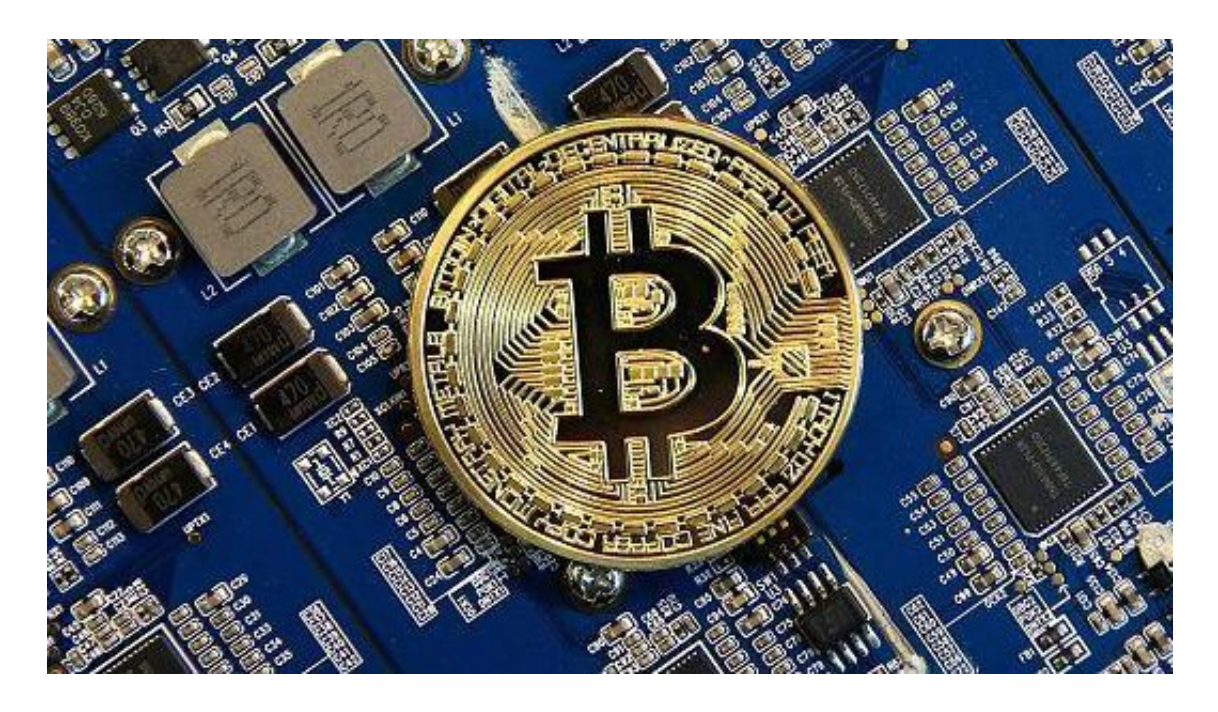

网上申购的相关步骤:

必须在网上申购日那天进行操作。进入交易软件,选择"买入",申购数量要按规 定,究竟申购多少,申购越多,中签机会越大。其余操作和平时买入股票一样。 旦申购操作完毕,不能撤单。一个帐户只能申购一次,申购之后,第4个交易日之 后,如果你没有中签,如果中签了,你申购之后,如果你申购了(例如沪市)4000 股,那么你就有四个号码,所以只显示第一个号,其它号自然就知道了。公布中签 号码后,你也可以自己看看是否中签。不看也没有关系,怎么查询新股申购是否成 功?

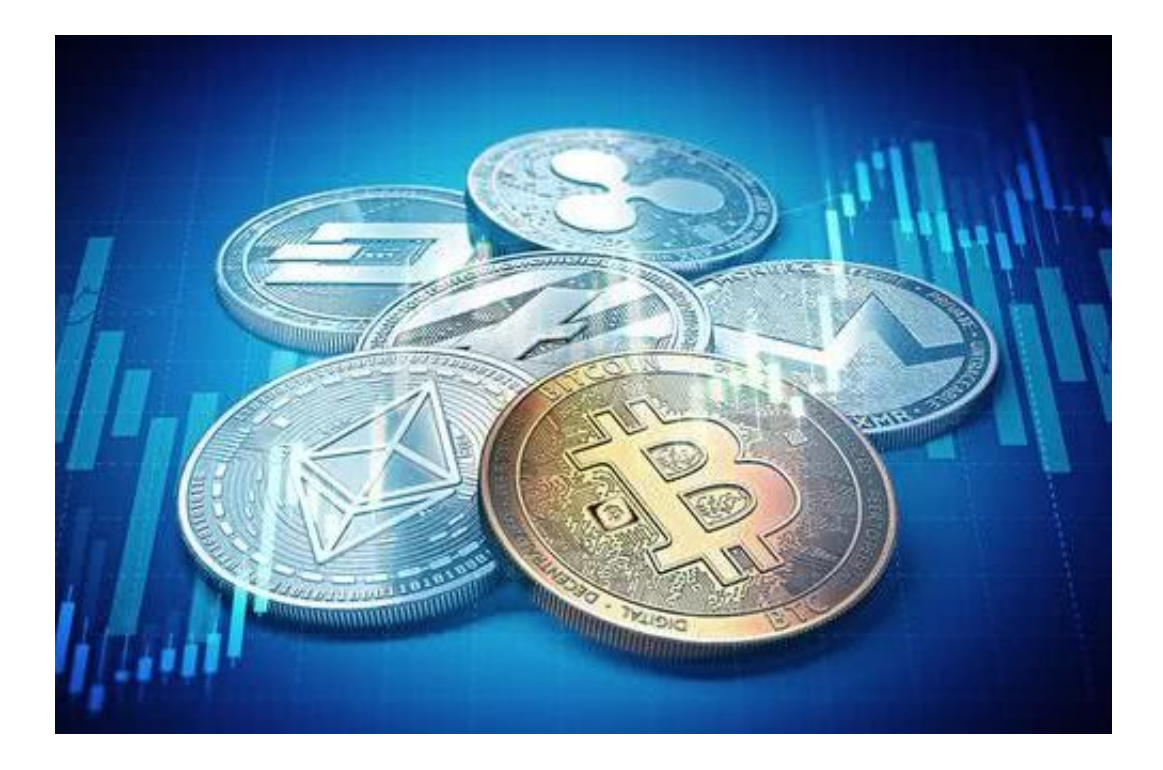

新股由购额度计算方法:

2014年6月18日申购新股,20个交易日内有1天持仓10万元市值,新股申购额度为 :10万元/20天=5000元(不足1万元,可用额度0股)。20个交易日内有2天持仓10 万元市值,新股申购额度为:(10万元+10万元)/20天=1万元(可用额度1000股)。2 0个交易日内有20天持仓10万元市值,申购额度为:(10万元+10万+....+10万)/20 天=10万元(可用额度1万股)。若账户沪市和深市T日均没有额度,则当日可申购额 度"显示为0,到账日期"显示为T日。若账户T日有可用额度,如客户1月15号查 询账户有可新股申购额度,到账日期"显示是1月14号。(沪市或深市只要一方有可 用额度,则日期都显示T-1日)目前客户通过各交易渠道可以查询到可申购额度,如 果客户没有新股申购额度,在前台就不显示额度,不会显示是0。

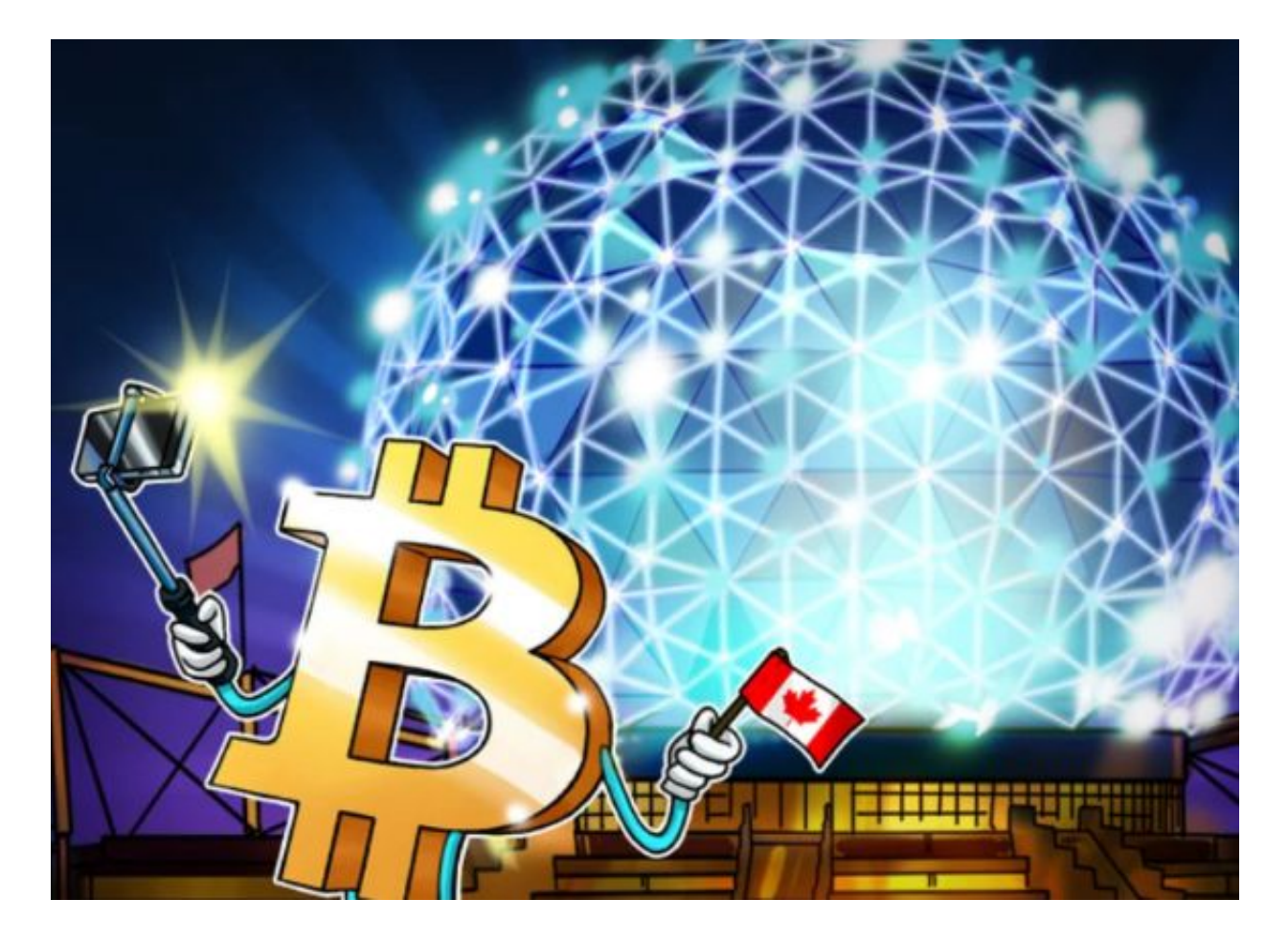

如何从零开始系统的学习炒股?

学习基础知识。如果没有户头,看任何炒股知识都是隔靴搔痒,很难深入体会,但 对于新手来说,所以要从了解市场、学习基础知识作为起点。至于怎么了解市场, 建议订阅一些财经新闻,经过一段时间就会有些概念,但这些书对炒股并没有直接 帮助,主要是辅助理解市场,更通透地看待经济事件。要懂K线、MA均线。如果不 懂肯定一头雾水。这没有什么秘密,有助于理解K线、仓位管理。搞懂技术指标。 在技术流中,对股市判断有很多指标,这里面不需要熟知跟踪每一种指标,因为一 个人很难有这么多精力,即使跟踪了也会因为过于纷繁复杂,MACD和BOLL布林 线。另外推荐《布林线》这本书,非常清晰易懂。基本面分析。你可能说我不是技 术派不用懂这些。其实炒股很难完全脱离技术指标进行判断,即使你做中长线投资 ,